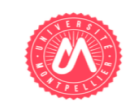

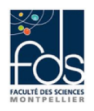

# Master 2 Informatique HMIN306 : Evolution et Maintenance des Logiciels Examen 1ere session 2017-2018, Durée 02h

## **Question 1 : Généralités**

- Citez quelques problèmes (difficultés) connus liés à la maintenance des logiciels ?

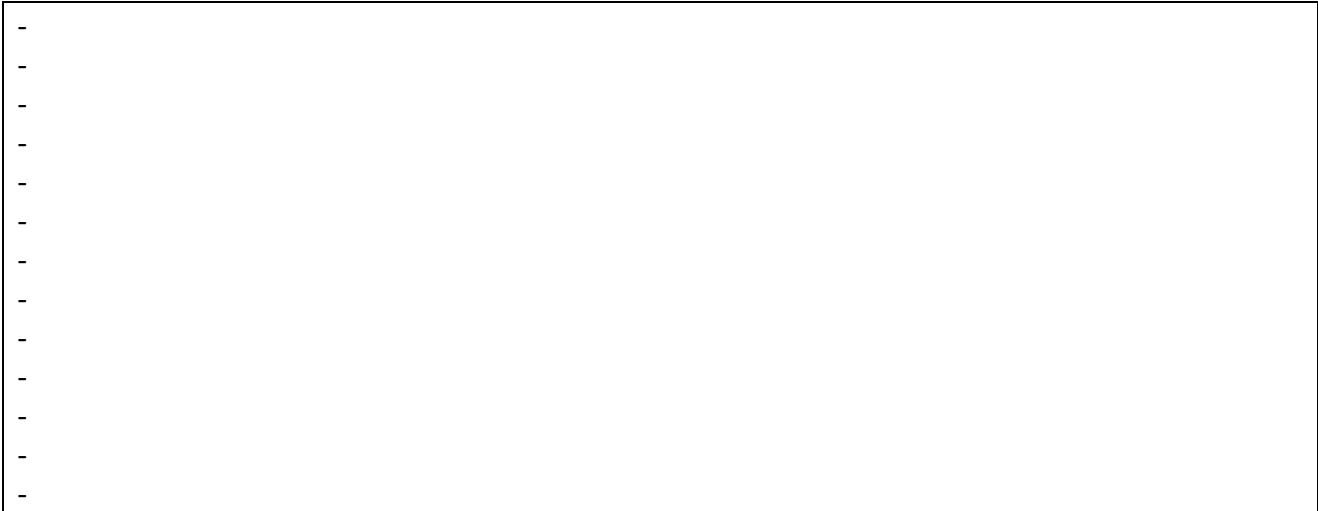

- Expliquez l'utilité et les inconvénients de la 3D en visualisation logicielle ?

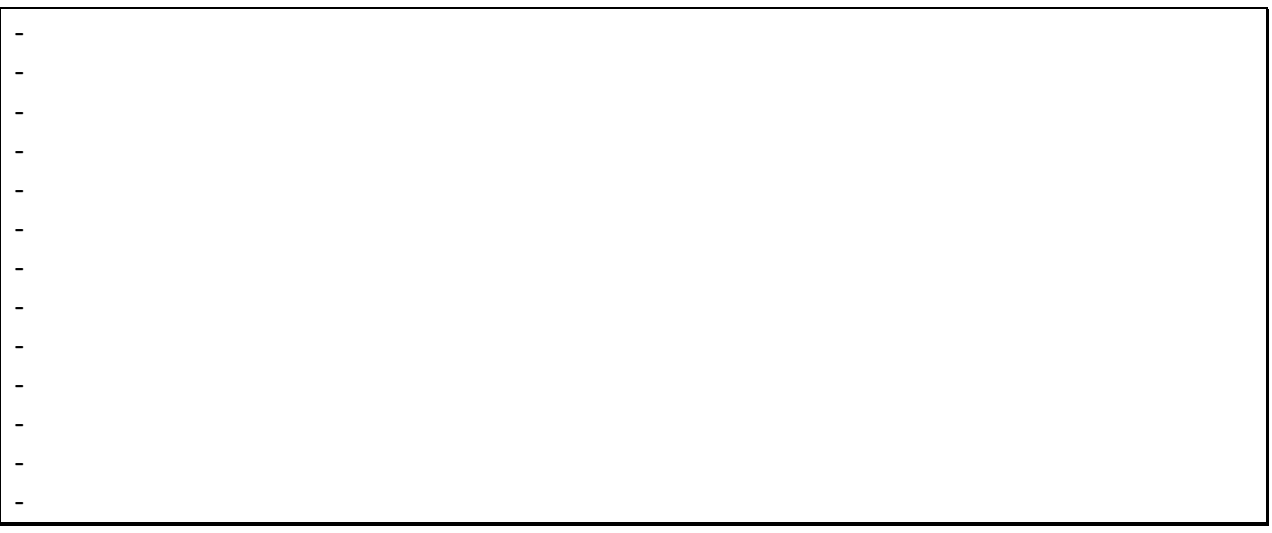

- Quel est le principe du génie logiciel empirique ?

- - - - - - - - - - - - -

- Comment fonctionne l'analyse de l'évolution textuelle du code d'un logiciel ?

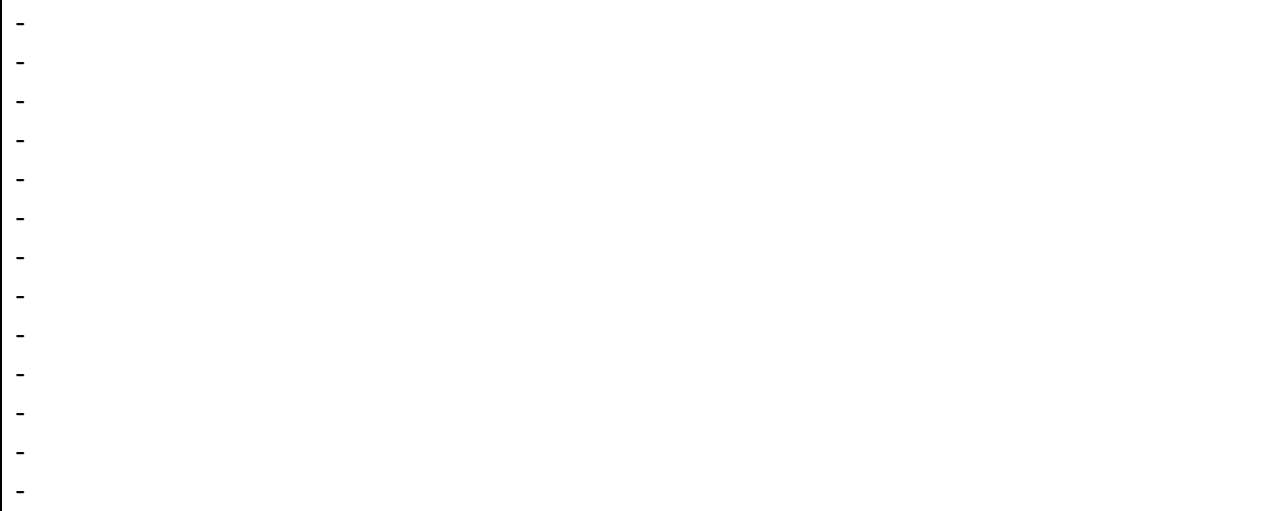

## **Question 2 : Réingénierie des variantes logicielles en lignes de produits**

- Dans les approches qui essayent de construire des lignes de produits logiciels par une démarche extractive, expliquez la différence entre « la localisation des caractéristiques (features) » et « l'identification des caractéristiques (features) ».

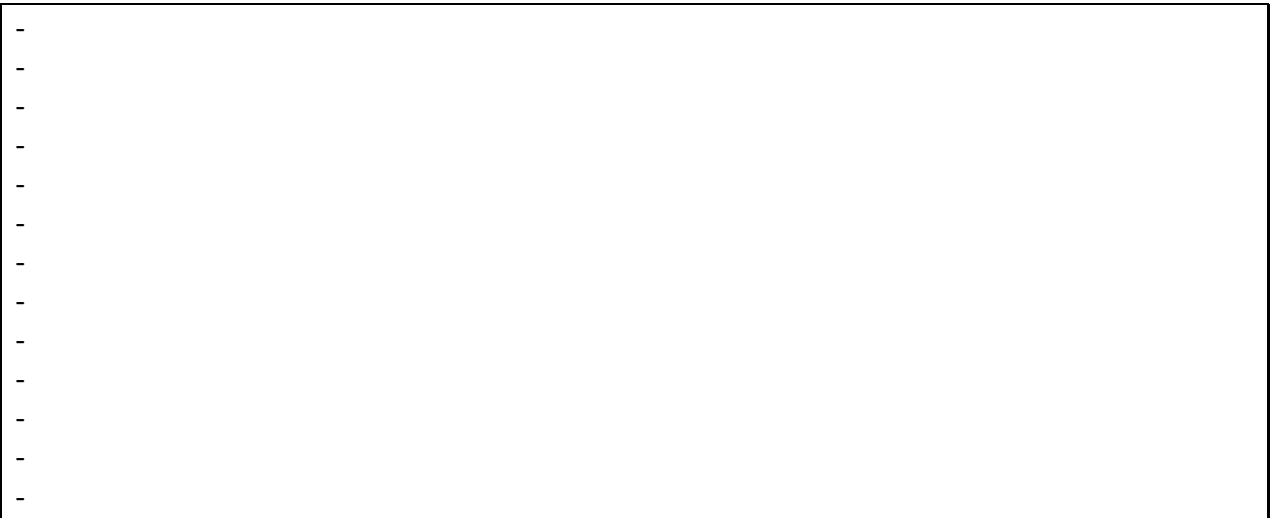

- Donnez les principes généraux qui permettent d'identifier des caractéristiques (features) par analyse du code source.

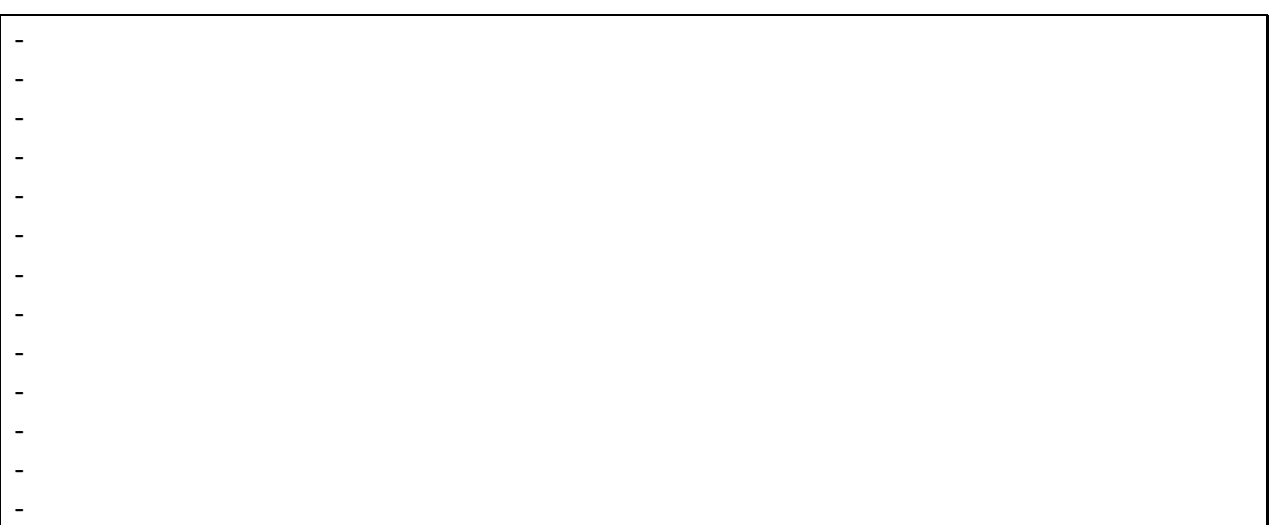

### **Question 3 : Analyses statique et dynamique**

- Quelles sont les différences entre l'analyse statique et l'analyse dynamique du code source ? donnez les avantages et les inconvénients de chaque type d'analyse.

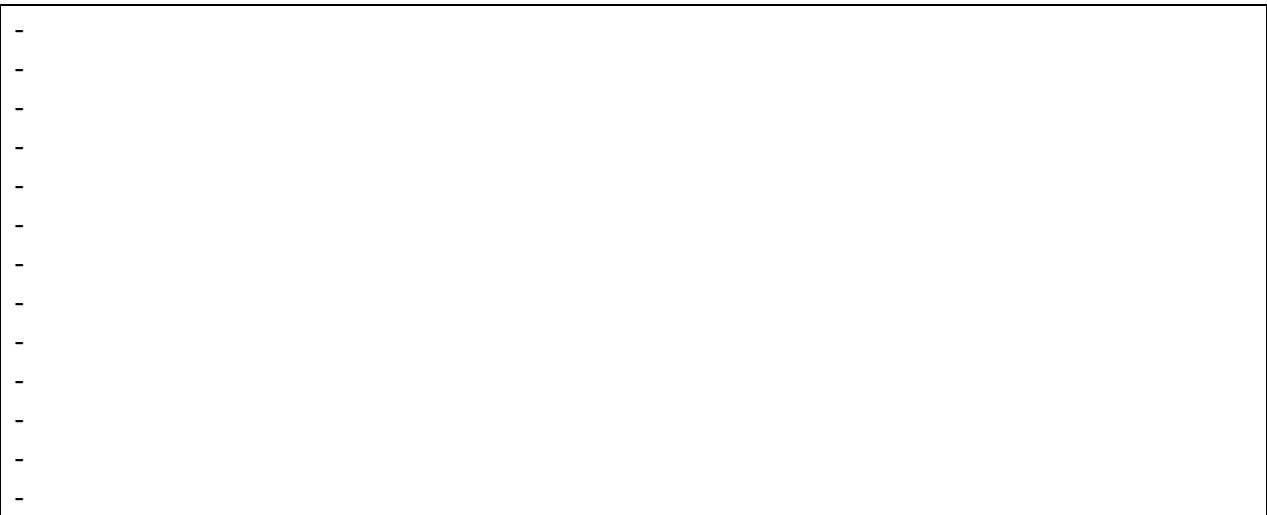

- Nous souhaitons construire le graphe d'appel d'une application orientée objet, donnez comment peut-on construire ce type de graphe par analyse statique et par analyse dynamique et expliquez les problèmes de chaque type de construction.

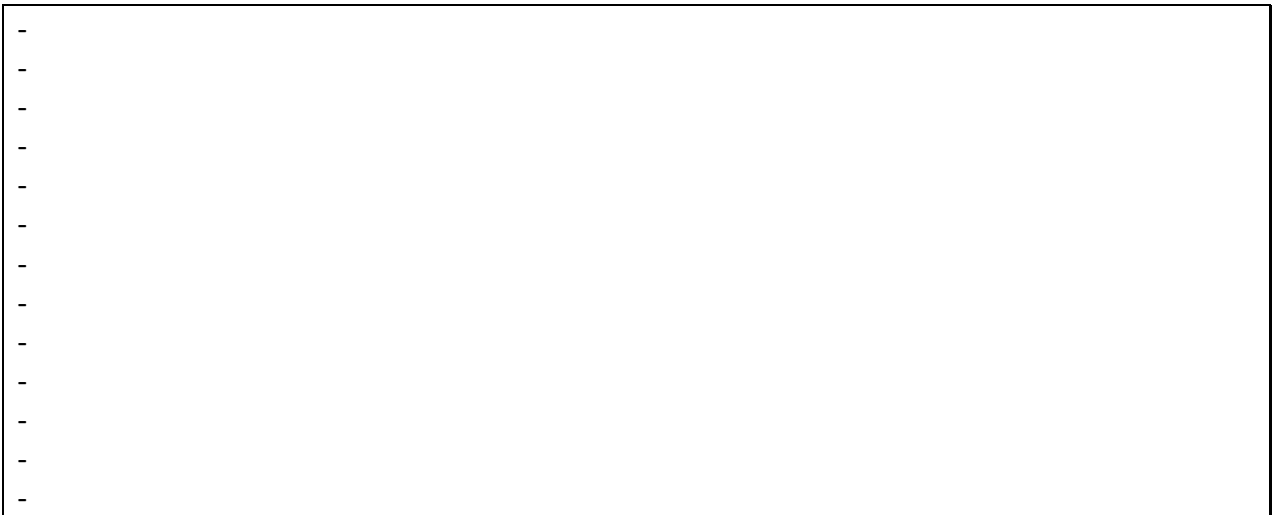

### **Question 4 : Compréhension des logiciels**

-

- Vous êtes chargés d'ajouter une nouvelle fonctionnalité à un logiciel dont vous ne disposez que du code source et d'une documentation quasi-obsolète. Quelles sont les méthodes/techniques que vous pouvez utiliser pour comprendre ce logiciel ?

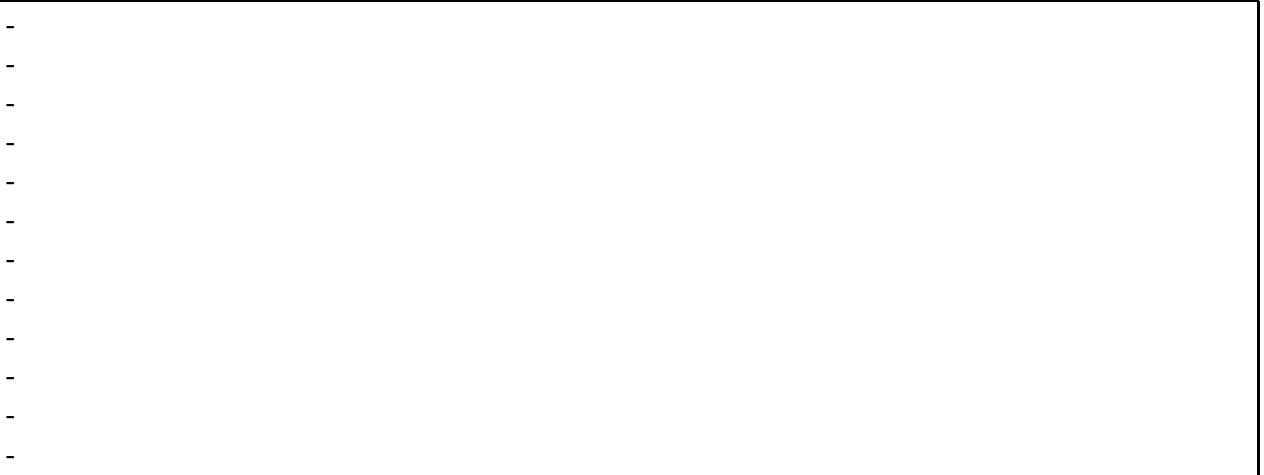

- Nous souhaitons extraire les modules qui encapsulent les principales fonctionnalités de ce logiciel. Donnez quelques étapes d'un processus d'extraction de ces modules (qui constituent l'architecture de ce logiciel).

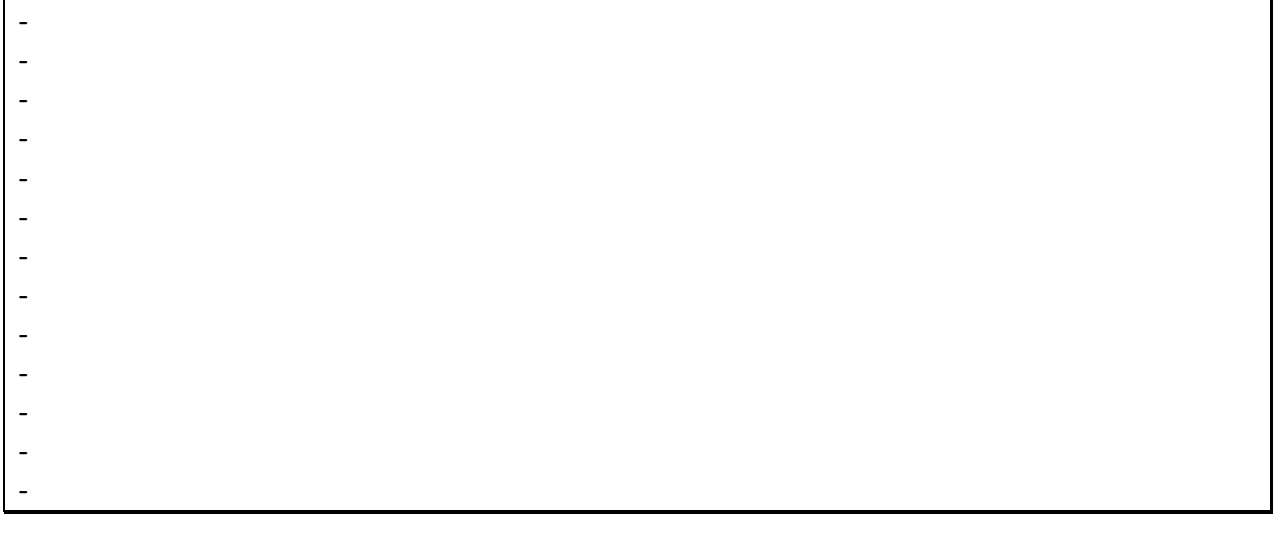